# **I.S.I.S DE SANCTIS-D'AGOSTINO-AMATUCCI**

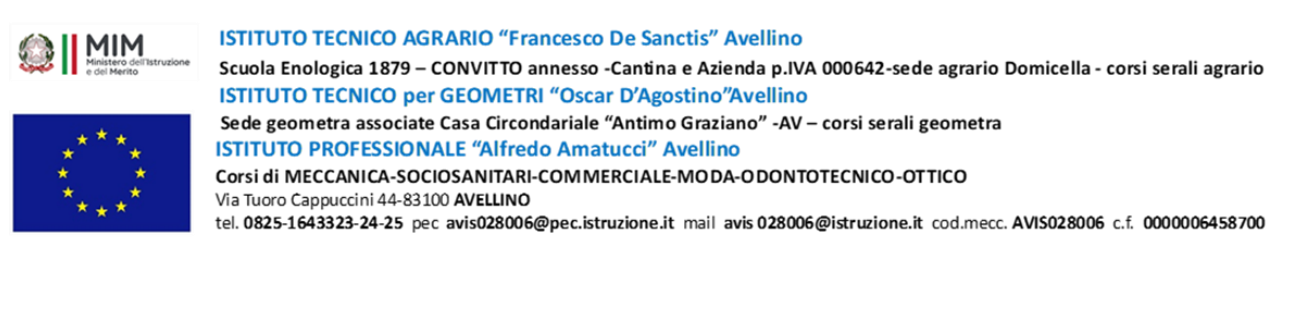

- Al personale scolastico (ATA e docenti)
- Al sito web
- Bacheca Argo

**Oggetto: APERTURA ISCRIZIONI CORSI DI FORMAZIONE PER IL PERSONALE INTERNO - Missione 1 - Componente 1 (Potenziamento dell'offerta dei servizi di istruzione: dagli asili nido alle Università) - Investimento 2.1 "Didattica digitale integrata e formazione del personale scolastico sulla trasformazione digitale"**

#### **Identificativo percorso formativo**

- o Codice Investimento: M4C1|2.1-2023-1222-1302.
- o Codice CUP: G. G34D23005310006
- o Nome Progetto: Nuove tecnologie per la digitalizzazione della didattica
- o Codice Progetto: M4C1I2.1-2023-1222-P-34790
- o Titolo Edizione: 1302-ATT-945-E-1 Percorsi di formazione sulla transizione digitale
- o Codice Edizione: 1302-ATT-945-E-8
- o ID corso: 248596

Il progetto "Nuove tecnologie per la digitalizzazione della didattica" finanziato con fondi del PNRR, prevede lo svolgimento di attività di animazione digitale all'interno della scuola, consistenti in attività di formazione di personale scolastico, realizzate con modalità innovative e sperimentazioni sul campo, mirate e personalizzate, sulla base dell'individuazione di soluzioni metodologiche e tecnologiche innovative sia da sperimentare nelle classi per il potenziamento delle competenze digitali degli studenti sia da attuare nell'attività amministrativa per il potenziamento delle attività di digitalizzazione della Pubblica Amministrazione.

Tutti i percorsi attivati rientrano nel Piano di Formazione dei Docenti relativi all'a.s. 2023/2024 e saranno tenuti da Esperti Formatori individuati all'esito dell' "AVVISO PER RECLUTAMENTO DI PERSONALE IN QUALITÀ DI ESPERTO E TUTOR AL FINE DI SVOLGERE LE ATTIVITÀ PREVISTE NEL PIANO NAZIONALE DI RIPRESA E RESILIENZA", pubblicato in data 2 febbraio 2024.

#### *DESCRIZIONE SINTETICA DEL PROGETTO*

Il progetto di formazione digitale in ambito PNRR mira a soddisfare i fabbisogni formativi del personale scolastico per il potenziamento delle competenze digitali negli ambiti: costruzioni, ambiente e territorio; tecnico agrario, servizi commerciali e web-community, ottico, odontotecnico, meccanico, elettronico e moda.

#### *TIPOLOGIA INTERVENTO*

Blender (in presenta + online sincrono)

#### *AREA DIGCOMPEDU*

- ◆ Coinvolgimento e valorizzazione professionale
- ◆ Risorse digitali
- ◆ Favorire lo sviluppo delle competenze digitali degli studenti

## *LIVELLO DI INGRESSO*

- A1. Novizio/Base/Conosce e utilizza in modo elementare
- A2. Esploratore/Base/Conosce e ne fa un uso di base
- B1. Sperimentatore/Intermedio/Conosce e utilizza in modo efficace e responsabile
- B2. Esperto/Intermedio/Conosce e utilizza in modo organico e proattivo
- C1. Leader/Avanzato/Conosce e utilizza ambienti e tecnologie complesse
- C2. Pioniere/Avanzato/Rielabora e promuove

# *PROGRAMMA/MODULI*

Macro-Argomenti trattati saranno i seguenti:

- 1) Introduzione alla realtà virtuale immersiva, aumentata e mista, all'intelligenza artificiale;
- 2) Applicazioni al servizio della didattica;
- 3) Creazione di modelli digitali;
- 4) Gestione della nuvola di punti;
- 5) Scansione e Stampa 3D;
- 6) Condivisione di dati e informazioni in Cloud;
- 7) Casi studio declinati per i diversi indirizzi di studi.

# *FORMATORE*

Nicola FURCOLO

### *EDIZIONE*

CAT n.1 - Rivolta a tutto il personale ed in particolar modo al personale tecnico (docente e ATA) afferente all'indirizzo di studio COSTRUZIONI, AMBIENTE E TERRITORIO, ovvero settori similari. In questa edizione sarà data particolare attenzione alla digitalizzazione nel mondo dell'edilizia presentando casi studio relativi al settore delle costruzione e del rilievo del territorio.

### *DURATA*

40 ore

### *CALENDARIO*

- Lez. 1 mercoledì 10 aprile Lez. 2 – martedì 23 aprile
- Lez. 3 mercoledì 24 aprile
- Lez. 4 lunedì 29 aprile
- Lez. 5 martedì 30 aprile
- Lez. 6 lunedì 6 maggio
- Lez. 7 martedì 7 maggio
- Lez. 8 martedì 14 maggio
- Lez. 9 mercoledì 15 maggio
- Lez. 10 lunedì 20 maggio

Orario: dalle ore 15.30 alle ore 19.30 (durata 4 ore) – presso Lab. CAD dell'ITG (v. G. Marconi)

1. Collegarsi alla Piattaforma Scuola Futura [\(https://scuolafutura.pubblica.istruzione.it/\)](https://scuolafutura.pubblica.istruzione.it/).

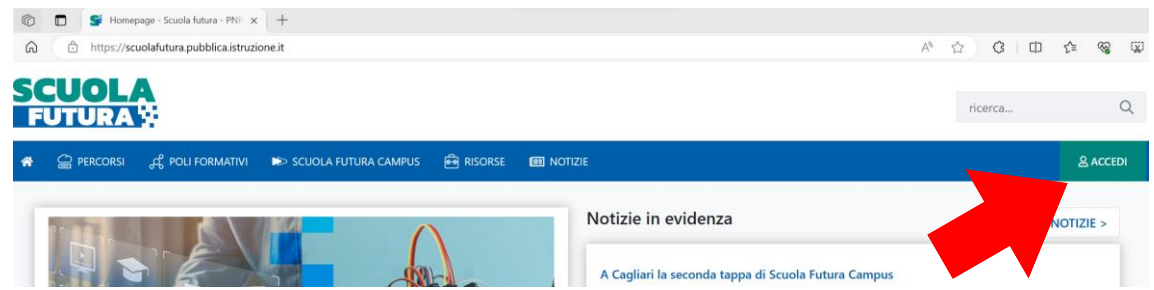

2. Accedere all'area riservata le proprie credenziali di accesso o autenticarsi con SPID o CIE.

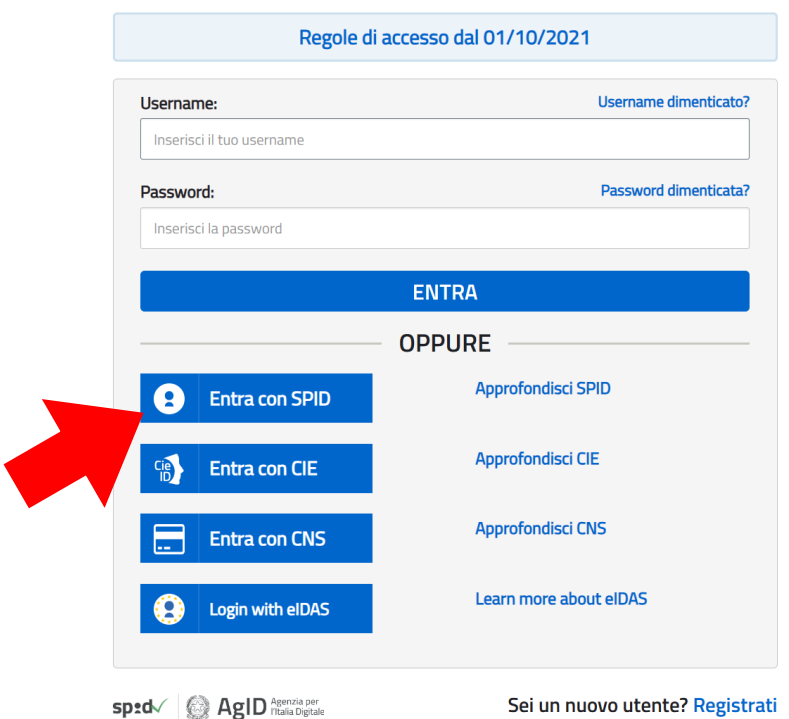

# Login

3. Accedere alla sezione "TUTTI I PERCORSI".

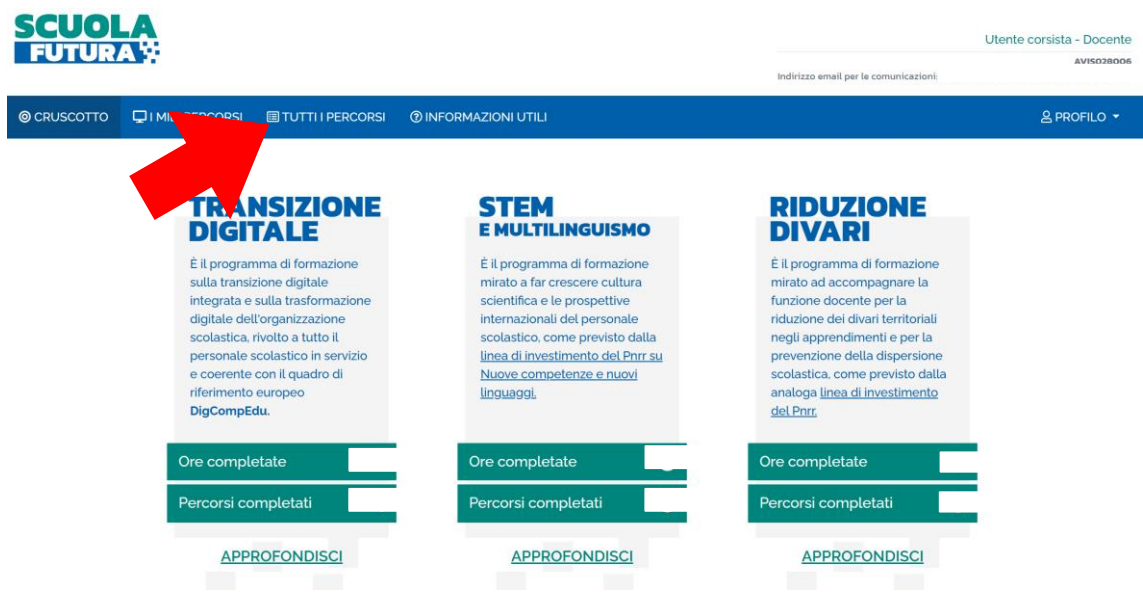

4. Nella colonna di sinistra ricercare il percorso formativo di interesse inserendo in "Cerca per" l'ID Percorso Scuola Futura.

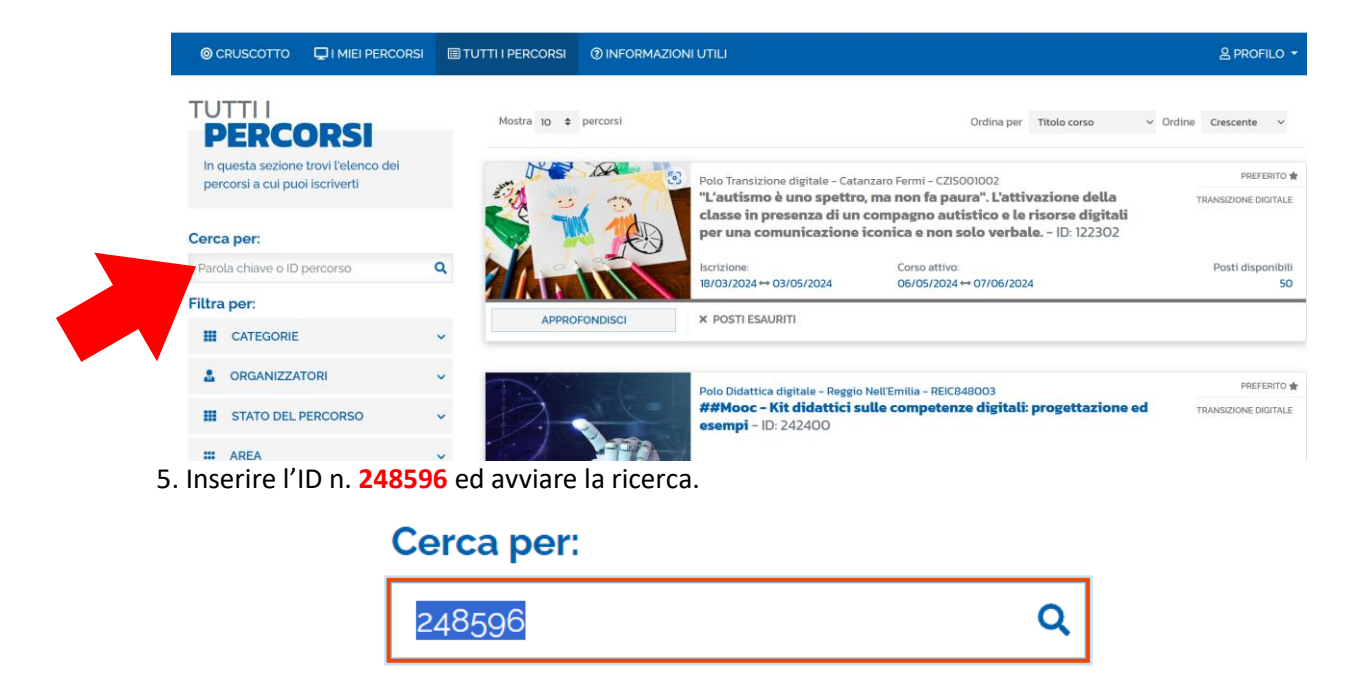

6. Individua il percorso di interesse.

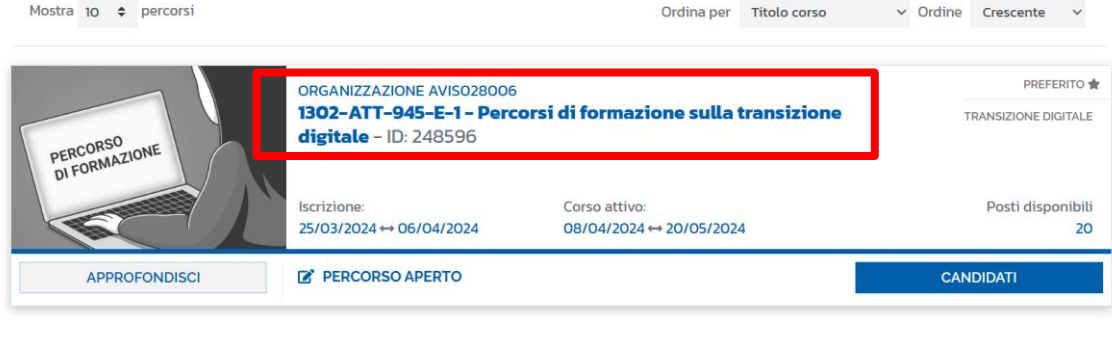

Mostra da 1 a 1 di 1 percorsi (Filtrati da 226 elementi totali)

7. Cliccare su "CANDIDATI" al percorso formativo.

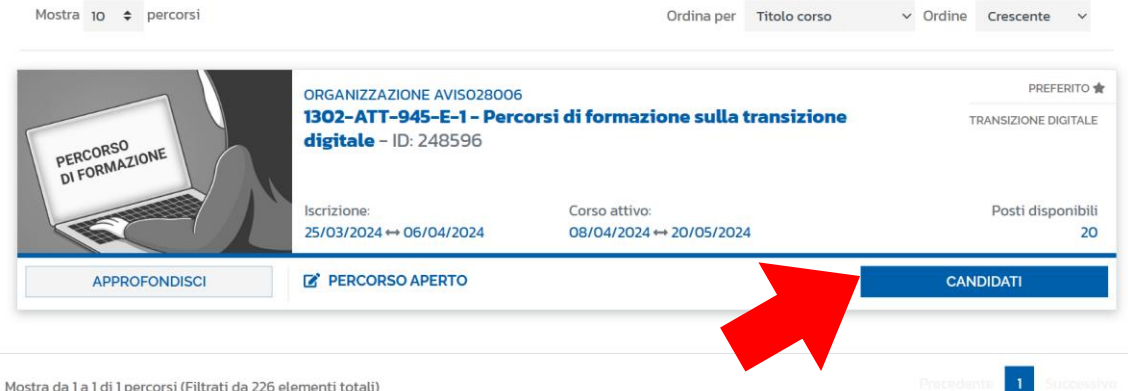

8. Uscita dall'account: Profilo → Logout

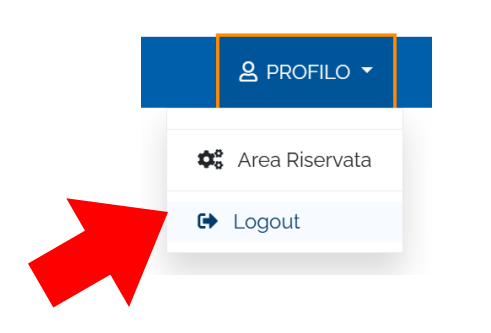

La candidatura potrà assumere uno dei seguenti stati:

– Candidatura in attesa di conferma (durante il periodo di apertura delle iscrizioni): la richiesta di iscrizione al percorso formativo è stata inviata e si deve attendere la conferma dell'accettazione

– Candidatura confermata (soltanto alla chiusura della sessione di iscrizione): la richiesta di iscrizione al percorso formativo è stata accettata e l'utente potrà seguire il percorso quando lo stesso sarà attivo.

> **Il Dirigente Scolastico** Ing. Pietro CATERINI *Firma autografa omessa ai sensi dell'art. 3 del D.Lgs n. 39/1999*